Flexible Album Studio Crack Product Key PC/Windows [Latest]

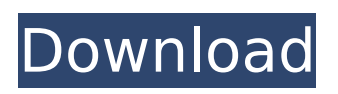

# **Flexible Album Studio Full Version Download X64 [Updated]**

Easily define the picture gallery...About the Film Since the dawn of civilization, humans have been fascinated with the mysteries of the universe, and the images of the cosmos have inspired everyone from myth makers to science visionaries. The 2012 film Cosmos depicts a thousand-year-old epic journey of discovery, through a metaphor of time and space in an overview of the universe as we have come to know it, and as our understanding of the universe grows, so do our questions. The film is a throwback to Carl Sagan's original series, and was produced by Ann Druyan (co-author of our book Cosmos) and Steven Soter, with contributions from Neil deGrasse Tyson (Fusion).Linda Ch 10:03 AM Wednesday Oct 23, 2011 0 Share Article MIDDLETOWN, OHIO -- A nationwide search for the 'Best Small Town' is in full swing and a Mid-Ohio household is making it their own. With a recent win in the 'Best Small Town' contest, the family of Mid-Ohio's Linda and Joe Ch handed out gala, double-presents to local children. They've served as the community's ambassadors of the contest and now a celebration has been planned for next week on the Ch's front lawn. "For the past two years we've had events throughout our town, but this is the first time we've held a gala for the winners," says Linda Ch. "We would have had this celebration anyway, but our children wanted it." The Ch's have a boy, 6, and a girl, 1. The children recently attended two gala celebrations in the Utica area to compete in the title, with a goal of someday being Mid-Ohio's Honorary Ambassador to the Big Apple. For the past four years the Ch's have worked with Mrs. Susan Bitting, a fourth grade teacher, and Mrs. Jane Esh, a first grade teacher, to write the book "Our Town." The purpose was to teach children about their community. This year the Ch's added one more book to the family's library, asking local businesses to support the book. A campaign to have the "Best Small Town"

#### **Flexible Album Studio Crack +**

b7e8fdf5c8

# **Flexible Album Studio Crack+ Free Download [Win/Mac] [March-2022]**

Flexible Album Studio is a powerful picture gallery application that is designed in an easy to use manner. This easy to use application is built to suit your needs, and then some. Even though this application is very simple to use, once you get started you can create a gallery from a batch of pictures in seconds. After you download and install Flexible Album Studio, you will find it inside your Programs menu. This application is a very simple application to use, yet it can produce outstanding web albums and gallery pages. Your web album can be imported from folders, supported file formats, or the images can be imported from the web. After you import your images, you can then set the thumbnail attributes, and slide show settings. You can then proceed to edit the album or the index settings. You can view your picture album from your computer desktop, you can produce a web album from your computer desktop, you can produce a thumbnail album from your computer desktop, and you can produce a web album from the web. Media: Flexible Album Studio is a powerful Picture Gallery tool that is easy to use, yet at the same time it can produce outstanding Web Albums and Gallery pages. You can import a folder of pictures from your computer, a folder of pictures from the web, a batch of pictures, and you can also import pictures from supported file formats. After you import the pictures, you can then set the thumbnail attributes, and slide show settings. You can then proceed to edit the album or the index settings. You can view your picture album from your computer desktop, you can produce a web album from your computer desktop, you can produce a thumbnail album from your computer desktop, and you can produce a web album from the web. You can choose between 3 default layouts in Flexible Album Studio. You can choose between 3 different layouts. There are 3 different layouts for Flexible Album Studio to choose from. There are three different layouts for you to choose from in Flexible Album Studio. The easy to use application gives you a quick start in your web gallery with a tool that gives you the power to change the styles, thumbnail attributes, and slide show settings. Flexible Album Studio is easy to use and provides a quick start to your web gallery. The application gives you the power to change the styles, thumbnail attributes, and slide show settings. Flexible Album Studio Gallery Layout Index Styling Flexible Album Studio also allows you to change the colors, and backgrounds. Flexible Album Studio allows

#### **What's New in the?**

Flexible Album Studio is a picture gallery builder, with a focus on simplicity. Loaded up with its array of features, it can be utilized both by skilled users and beginners alike. Basing its work on a browser environment, it's perfect for a home or business picture gallery, as well as support for the creation of RSS feeds. Making projects simple is its most important feature, so you can easily build up a picture gallery website without any coding knowledge. Flexible Album Studio Features: Added support for large images & retina displays Import large sized images as automatically sized ones Encode & resize pictures, up to 16000x16000 pixels Decode images in a wide range of formats. Create & edit image galleries Add several images into one place, create albums, and assign them in categories. Export pictures into several formats, including HTML, SWF, PHP, Drupal, JSON, RSS, and Atom. Flexible Image Creator Convert and organize image files into albums Create and organize a number of image galleries Import images from dropbox into albums Change picture quality, brightness, contrast, and saturation. Apply effects like watermark, blur, edge and motion. Compress images into one file or several. Supports blur and watermark. Change the size of the preview images. Advanced FTP client Download images from a number of FTP servers. Create and set up subfolders with different settings. Full image editor Change picture quality, brightness, saturation, and contrast. Apply blur, edge, motion, and watermark. Add watermark. Create & edit album titles. Set the position of the images in the gallery. Apply the new pictures by the ALT-TAB function. Import, export, and move pictures. Create and edit folder names. Create and organize a number of image galleries. Apply a quick preview and thumbs. Apply the new pictures by the ALT-TAB function. Import pictures from Dropbox, Google Drive, OneDrive. Automatic backups of your projects are available. Save the

current project to a file. Customize the description of pictures and albums. Choose the style. Choose the type of album. Choose the number of items per row and column. Choose a thumbnail and preview style. Include a cover picture or not. Choose the picture format and quality. Change the ID tag.

### **System Requirements:**

-Supported OS: Windows 7, Windows 8, Windows 8.1, Windows 10 -Processor: 1.4 GHz CPU (Intel or AMD) -RAM: 1 GB of RAM -Hard Disk Space: 300 MB of hard disk space -Internet Connection: Broadband connection -Mouse: Recommended: Microsoft Intellimouse Optical -Keyboard: Recommended: Microsoft Intellimouse Optical, Microsoft Natural, USB How to Crack/Download/Install? -Download/Install the Crack -

Related links:

<https://sweetkids.by/bez-rubriki/keyswap-crack-download-updated-2022/> <http://groottravel.com/?p=11171> [https://www.careerfirst.lk/sites/default/files/webform/cv/Rak-Flash-Gallery\\_0.pdf](https://www.careerfirst.lk/sites/default/files/webform/cv/Rak-Flash-Gallery_0.pdf) [https://www.marshfield](https://www.marshfield-ma.gov/sites/g/files/vyhlif3416/f/pages/final_fy23_budget_presentation_powerpoint.pdf)[ma.gov/sites/g/files/vyhlif3416/f/pages/final\\_fy23\\_budget\\_presentation\\_powerpoint.pdf](https://www.marshfield-ma.gov/sites/g/files/vyhlif3416/f/pages/final_fy23_budget_presentation_powerpoint.pdf) <https://dialdealpk.com/wp-content/uploads/2022/07/garoce.pdf> [https://www.sertani.com/upload/files/2022/07/K8WXyRXKARfeaIrqOXXL\\_04\\_32e91ca28713a63913b5](https://www.sertani.com/upload/files/2022/07/K8WXyRXKARfeaIrqOXXL_04_32e91ca28713a63913b53cd09e46b90f_file.pdf) [3cd09e46b90f\\_file.pdf](https://www.sertani.com/upload/files/2022/07/K8WXyRXKARfeaIrqOXXL_04_32e91ca28713a63913b53cd09e46b90f_file.pdf) <http://tutorialspointexamples.com/?p=> <https://43gear.com/ascii-art-table-crack-activation/> <https://skilled-space.sfo2.digitaloceanspaces.com/2022/07/lazawau.pdf> [https://thesurgeexperience.com/wp-content/uploads/2022/07/Earth\\_Explorer\\_DEM.pdf](https://thesurgeexperience.com/wp-content/uploads/2022/07/Earth_Explorer_DEM.pdf) [https://artemistechstaffing.com/wp](https://artemistechstaffing.com/wp-content/uploads/2022/07/PdfTrick__Crack__Activation_Key_2022_New-1.pdf)[content/uploads/2022/07/PdfTrick\\_\\_Crack\\_\\_Activation\\_Key\\_2022\\_New-1.pdf](https://artemistechstaffing.com/wp-content/uploads/2022/07/PdfTrick__Crack__Activation_Key_2022_New-1.pdf) <https://www.careerfirst.lk/sites/default/files/webform/cv/jamjay267.pdf> <http://www.midax.it/registrazione-utenti/> <https://www.vakantiehuiswinkel.nl/ftpeditor-crack-activation/> <http://franklinpanama.com/angelina-jolie-crack-with-serial-key-latest/> <https://moulderp.it/zolsoft-office-server-free-edition-free-for-pc-march-2022/> <http://archlooks.com/phpmanual-with-key-3264bit/> [https://www.merexpression.com/upload/files/2022/07/pPDzOGNwcAcntv5lxyoH\\_04\\_32e91ca28713a6](https://www.merexpression.com/upload/files/2022/07/pPDzOGNwcAcntv5lxyoH_04_32e91ca28713a63913b53cd09e46b90f_file.pdf) [3913b53cd09e46b90f\\_file.pdf](https://www.merexpression.com/upload/files/2022/07/pPDzOGNwcAcntv5lxyoH_04_32e91ca28713a63913b53cd09e46b90f_file.pdf) <https://www.elitetest.com/system/files/webform/plan-documentation/your-web-tv-program.pdf>

[https://www.mattapoisett.net/sites/g/files/vyhlif3436/f/uploads/shellfishlimits\\_0.pdf](https://www.mattapoisett.net/sites/g/files/vyhlif3436/f/uploads/shellfishlimits_0.pdf)